**[Ogłoszenie o konkursie dla](https://rpo.dolnyslask.pl/ogloszenie-o-konkursie-dla-poddzialania-10-2-2-zapewnienie-rownego-dostepu-do-wysokiej-jakosci-edukacji-podstawowej-gimnazjalnej-i-ponadgimnazjalnej-zit-wrof/) [poddziałania 10.2.2](https://rpo.dolnyslask.pl/ogloszenie-o-konkursie-dla-poddzialania-10-2-2-zapewnienie-rownego-dostepu-do-wysokiej-jakosci-edukacji-podstawowej-gimnazjalnej-i-ponadgimnazjalnej-zit-wrof/) [Zapewnienie równego dostępu](https://rpo.dolnyslask.pl/ogloszenie-o-konkursie-dla-poddzialania-10-2-2-zapewnienie-rownego-dostepu-do-wysokiej-jakosci-edukacji-podstawowej-gimnazjalnej-i-ponadgimnazjalnej-zit-wrof/) [do wysokiej jakości edukacji](https://rpo.dolnyslask.pl/ogloszenie-o-konkursie-dla-poddzialania-10-2-2-zapewnienie-rownego-dostepu-do-wysokiej-jakosci-edukacji-podstawowej-gimnazjalnej-i-ponadgimnazjalnej-zit-wrof/) [podstawowej, gimnazjalnej i](https://rpo.dolnyslask.pl/ogloszenie-o-konkursie-dla-poddzialania-10-2-2-zapewnienie-rownego-dostepu-do-wysokiej-jakosci-edukacji-podstawowej-gimnazjalnej-i-ponadgimnazjalnej-zit-wrof/) [ponadgimnazjalnej – ZIT WrOF](https://rpo.dolnyslask.pl/ogloszenie-o-konkursie-dla-poddzialania-10-2-2-zapewnienie-rownego-dostepu-do-wysokiej-jakosci-edukacji-podstawowej-gimnazjalnej-i-ponadgimnazjalnej-zit-wrof/)**

## **Etapy weryfikacji:**

[Lista projektów wybranych do dofinansowania w ramach naboru](http://rpo.dolnyslask.pl/wp-content/uploads/2017/07/Lista_projektow_wybranych_do_dofinansowania_RPDS.10.02.02-IZ.00-02-221_17.pdf) [RPDS.10.02.02-IZ.00-02-221\\_17](http://rpo.dolnyslask.pl/wp-content/uploads/2017/07/Lista_projektow_wybranych_do_dofinansowania_RPDS.10.02.02-IZ.00-02-221_17.pdf)

[skład KOP dla naboru RPDS.10.02.02-IZ.00-02-221 17](http://rpo.dolnyslask.pl/wp-content/uploads/2017/07/Skład-KOP_RPDS.10.02.02-IZ.00-02-221_17.pdf)

[Regulamin pracy KOP dla konkursów współfinansowanych z EFS](http://rpo.dolnyslask.pl/wp-content/uploads/2017/07/Regulamin-KOP_ZIT-26-01_zatwierdzony2.pdf) [ogłaszanych wspólnie przez IZ RPO WD 2014-2020 oraz ZIT w](http://rpo.dolnyslask.pl/wp-content/uploads/2017/07/Regulamin-KOP_ZIT-26-01_zatwierdzony2.pdf) [ramach RPO WD 2014-2020](http://rpo.dolnyslask.pl/wp-content/uploads/2017/07/Regulamin-KOP_ZIT-26-01_zatwierdzony2.pdf)

[Lista projektów spełniających kryteria oceny zgodności ze](http://rpo.dolnyslask.pl/wp-content/uploads/2017/06/Lista-projektow-ktore-spełnily-kryteria-oceny-zgodnosci-ze-strategia-ZIT-WROF-w-ramach-naboru-nr-RPDS-10-02-02-IZ-00-02-221_17.pdf) [strategią ZIT WrOF w ramach naboru nr RPDS.10.02.02-](http://rpo.dolnyslask.pl/wp-content/uploads/2017/06/Lista-projektow-ktore-spełnily-kryteria-oceny-zgodnosci-ze-strategia-ZIT-WROF-w-ramach-naboru-nr-RPDS-10-02-02-IZ-00-02-221_17.pdf) [IZ.00-02-221/17 – 16.06.2017](http://rpo.dolnyslask.pl/wp-content/uploads/2017/06/Lista-projektow-ktore-spełnily-kryteria-oceny-zgodnosci-ze-strategia-ZIT-WROF-w-ramach-naboru-nr-RPDS-10-02-02-IZ-00-02-221_17.pdf)

[Lista projektów przekazanych do oceny zgodności ze strategią](http://rpo.dolnyslask.pl/wp-content/uploads/2017/05/Lista-projektów-przekazanych-do-oceny-zgodności-ze-strategią-ZIT-w-ramach-naboru-nr-RPDS-10-02-02-IZ-00-02-221_17.pdf) [ZIT WrOF w ramach naboru nr RPDS.10.02.02-IZ.00-02-221/17](http://rpo.dolnyslask.pl/wp-content/uploads/2017/05/Lista-projektów-przekazanych-do-oceny-zgodności-ze-strategią-ZIT-w-ramach-naboru-nr-RPDS-10-02-02-IZ-00-02-221_17.pdf)

[Lista projektów przekazanych do oceny merytorycznej w ramach](http://rpo.dolnyslask.pl/wp-content/uploads/2017/05/Lista-projektów-przekazanych-do-oceny-merytorycznej.pdf) [naboru RPDS.10.02.02-IZ.00-02-221/17](http://rpo.dolnyslask.pl/wp-content/uploads/2017/05/Lista-projektów-przekazanych-do-oceny-merytorycznej.pdf)

[Lista projektów przekazanych do oceny formalno-merytorycznej w](http://rpo.dolnyslask.pl/wp-content/uploads/2017/04/Lista-projektów-przekazanych-do-oceny-formalno-merytorycznej-w-ramach-naboru-nr-RPDS.10.02.02-IZ.00-02-221_17.pdf) [ramach naboru RPDS.10.02.02-IZ.00-02-221/17 – 20.04.2017](http://rpo.dolnyslask.pl/wp-content/uploads/2017/04/Lista-projektów-przekazanych-do-oceny-formalno-merytorycznej-w-ramach-naboru-nr-RPDS.10.02.02-IZ.00-02-221_17.pdf)

[Lista wniosków o dofinansowanie złożonych w ramach naboru](http://rpo.dolnyslask.pl/wp-content/uploads/2017/03/Lista-wniosków-o-dofinansowanie-złożonych-w-ramach-naboru-RPDS-10-02-02-IZ.00-02-221-17.pdf)

#### [RPDS.10.02.02-IZ.00-02-221/17](http://rpo.dolnyslask.pl/wp-content/uploads/2017/03/Lista-wniosków-o-dofinansowanie-złożonych-w-ramach-naboru-RPDS-10-02-02-IZ.00-02-221-17.pdf)

Ogłoszenie o konkursie nr RPDS.10.02.02-IZ.00-02-221/17 dla poddziałania 10.2.2 Zapewnienie równego dostępu do wysokiej jakości edukacji podstawowej, gimnazjalnej i ponadgimnazjalnej – ZIT WrOF.

#### **[Komunikaty](#page--1-0)**

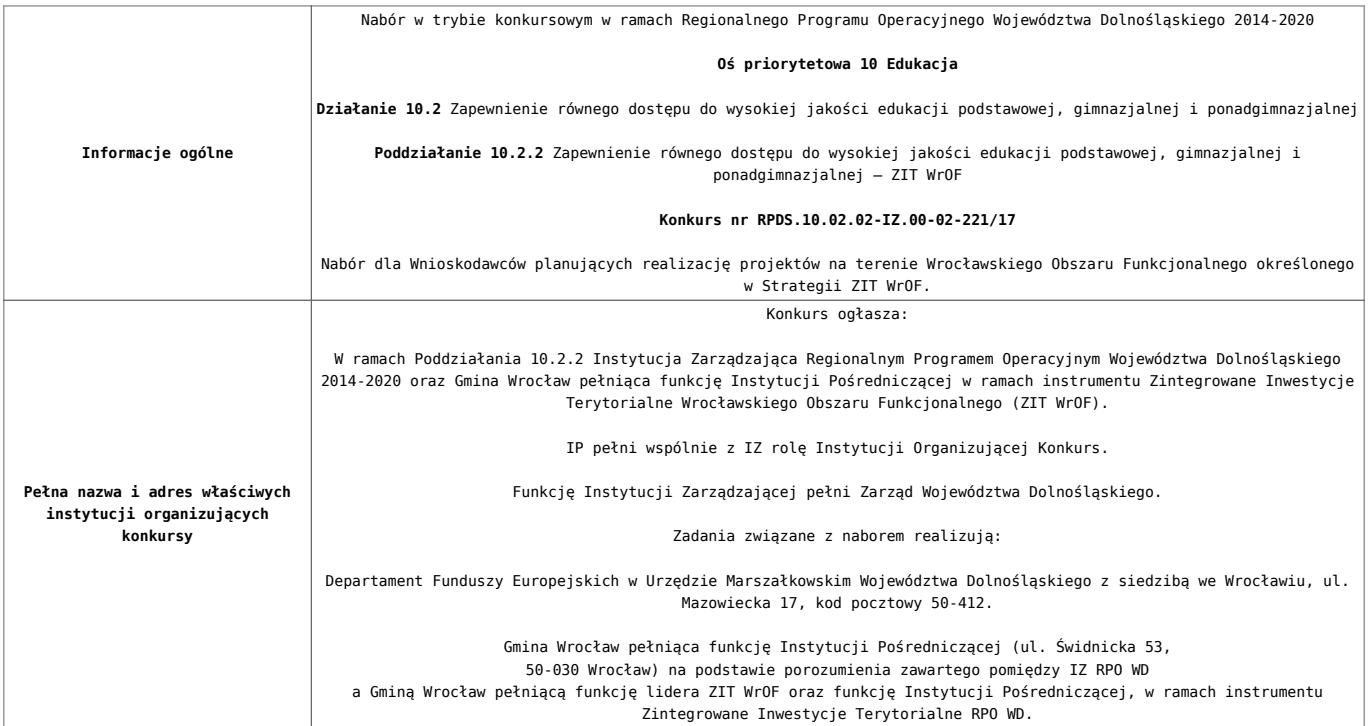

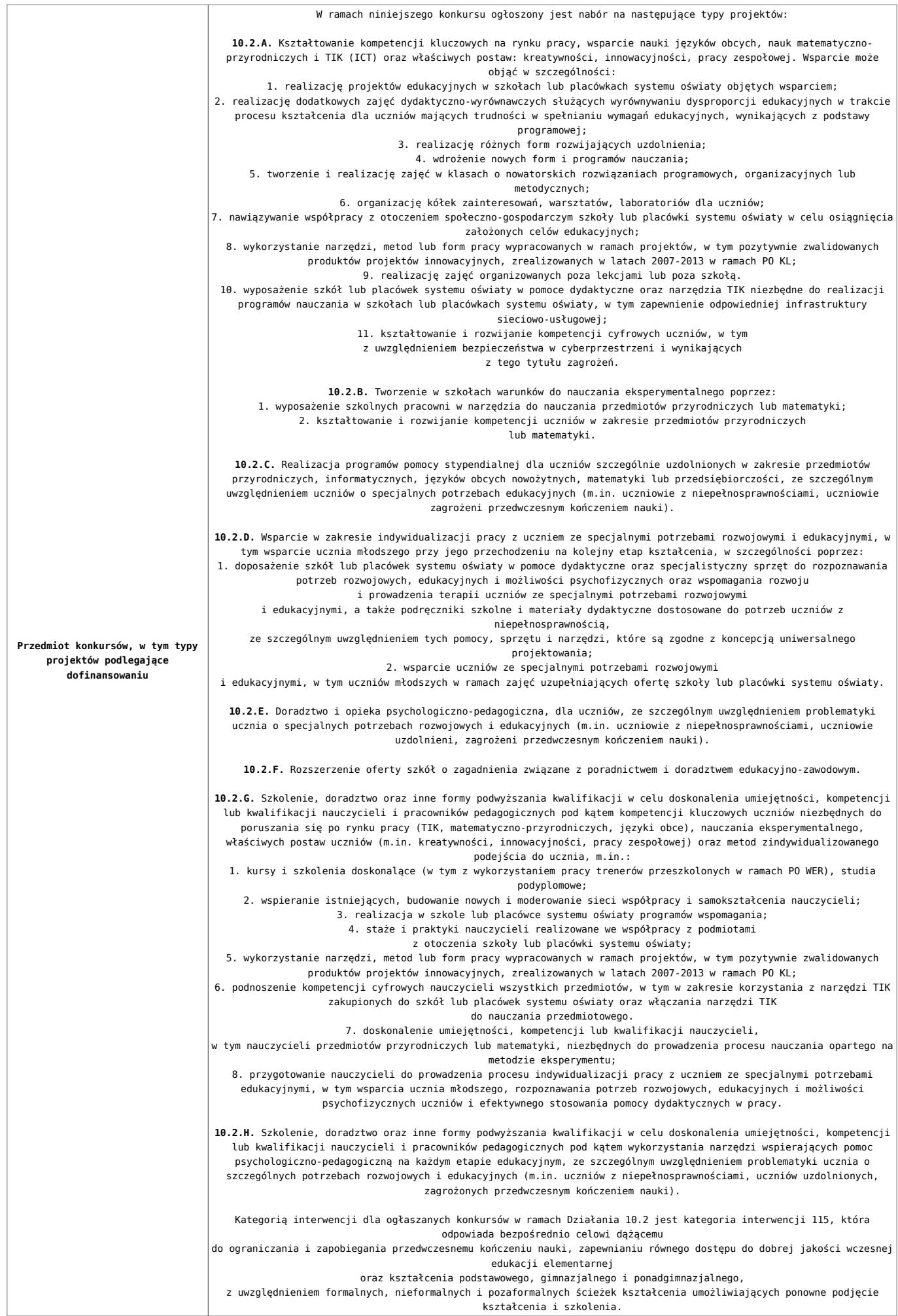

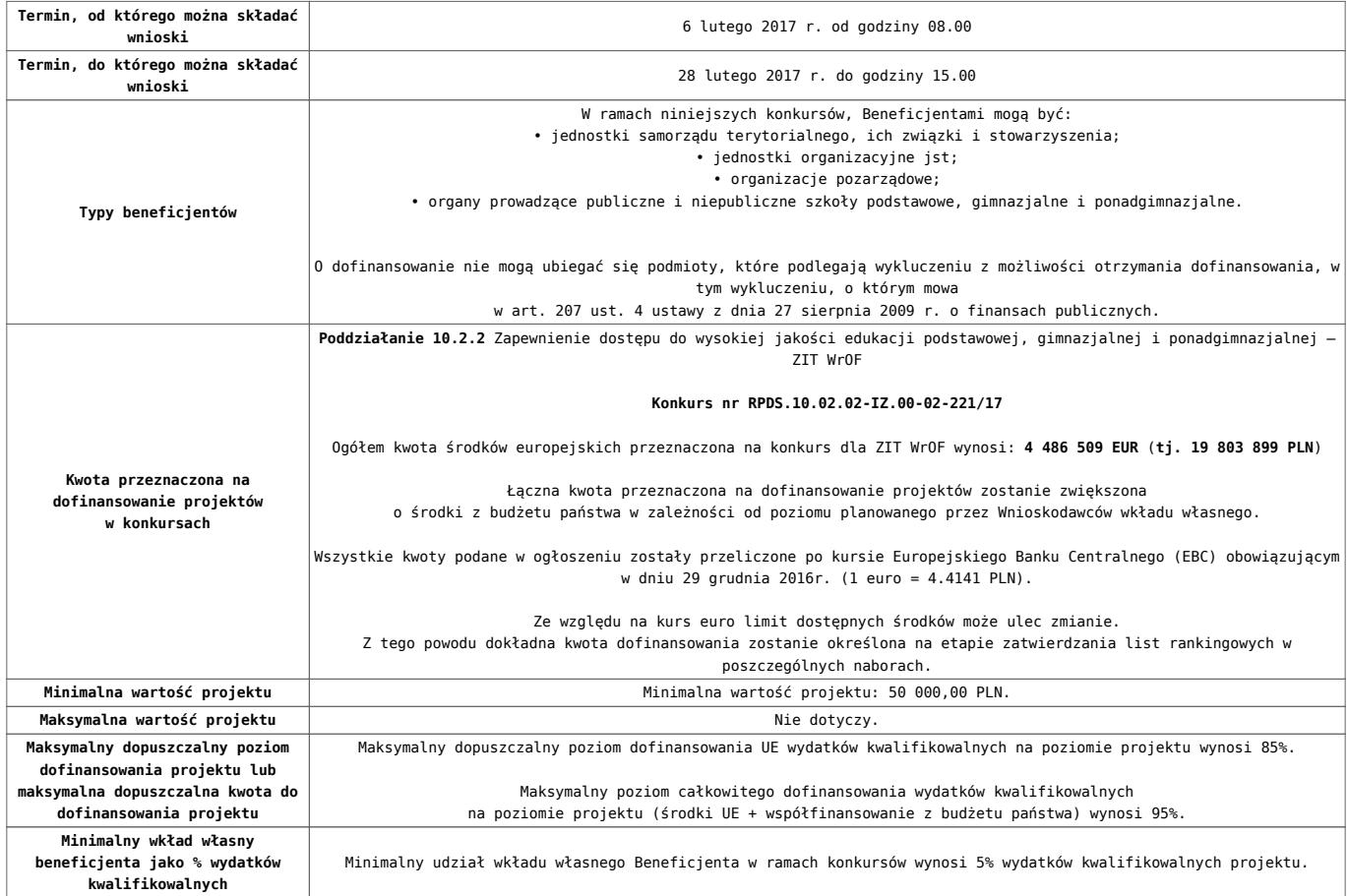

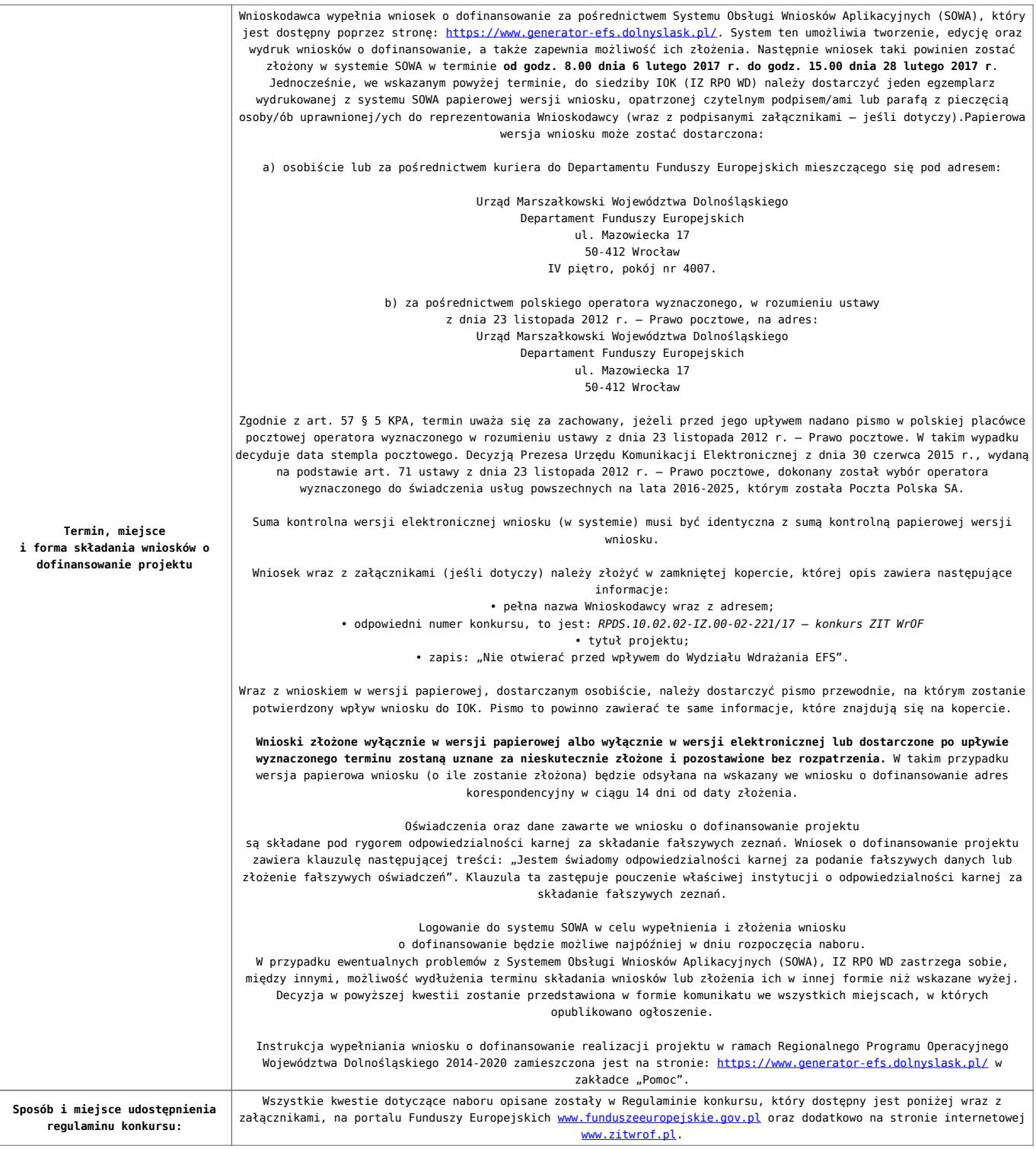

#### **Dokumentacja konkursowa:**

- [Ogłoszenie o konkursie 10.2.2 ZIT WrOF](http://rpo.dolnyslask.pl/wp-content/uploads/2017/01/Ogloszenie-o-konkursie-10.2.2-ZIT-WrOF.pdf)
- [Regulamin konkursu dla Działania 10.2 obowiązuje od](http://rpo.dolnyslask.pl/wp-content/uploads/2017/02/Regulamin-konkursu-dla-Działania-10.2-obowiązuje-od-06.02.2017.pdf) [06.02.2017](http://rpo.dolnyslask.pl/wp-content/uploads/2017/02/Regulamin-konkursu-dla-Działania-10.2-obowiązuje-od-06.02.2017.pdf)
- [Regulamin konkursu dla Działania 10.2 wersja](http://rpo.dolnyslask.pl/wp-content/uploads/2017/01/Regulamin-konkursu-dla-Działania-10.21.pdf) [archiwalna do 5.02.2017](http://rpo.dolnyslask.pl/wp-content/uploads/2017/01/Regulamin-konkursu-dla-Działania-10.21.pdf)
- [Załącznik nr 1 Wyciąg z kryteriów wyboru projektów dla](http://rpo.dolnyslask.pl/wp-content/uploads/2017/01/Załącznik-nr-1-Wyciąg-z-kryteriów-wyboru-projektów-dla-Działania-10.2.pdf)

[Działania 10.2](http://rpo.dolnyslask.pl/wp-content/uploads/2017/01/Załącznik-nr-1-Wyciąg-z-kryteriów-wyboru-projektów-dla-Działania-10.2.pdf)

- [Załącznik nr 2 Lista wskaźników na poziomie projektu dla](http://rpo.dolnyslask.pl/wp-content/uploads/2017/01/Załącznik-nr-2-Lista-wskaźników-na-poziomie-projektu-dla-Działania-10.2.pdf) [Działania 10.2](http://rpo.dolnyslask.pl/wp-content/uploads/2017/01/Załącznik-nr-2-Lista-wskaźników-na-poziomie-projektu-dla-Działania-10.2.pdf)
- [Załącznik nr 3 Zakres wniosku o dofinansowanie projektu](http://rpo.dolnyslask.pl/wp-content/uploads/2017/01/Załącznik-nr-3-Zakres-wniosku-o-dofinansowanie-projektu.pdf)
- [Załącznik nr 4 Standardy realizacji wybranych form](http://rpo.dolnyslask.pl/wp-content/uploads/2017/01/Załącznik-nr-4-Standardy-realizacji-wybranych-form-wsparcia-w-ramach-Działania-10.2.pdf) [wsparcia w ramach Działania 10.2](http://rpo.dolnyslask.pl/wp-content/uploads/2017/01/Załącznik-nr-4-Standardy-realizacji-wybranych-form-wsparcia-w-ramach-Działania-10.2.pdf)
- [Załącznik nr 5 Średnie wyniki egzaminów zewnętrznych](http://rpo.dolnyslask.pl/wp-content/uploads/2017/01/Załącznik-nr-5-Średnie-wyniki-egzaminów-zewnętrznych.pdf)
- [Załącznik nr 6 Wzór umowy standardowa](http://rpo.dolnyslask.pl/wp-content/uploads/2017/01/Załącznik-nr-6-Wzór-umowy-standardowa.pdf)
- [Załącznik nr 7 Wzór umowy ryczałt](http://rpo.dolnyslask.pl/wp-content/uploads/2017/01/Załącznik-nr-7-Wzór-umowy-ryczałt.pdf)
- [Załącznik nr 8 Wzór porozumienia PJB](http://rpo.dolnyslask.pl/wp-content/uploads/2017/01/Załącznik-nr-8-Wzór-porozumienia-PJB.pdf)
- [Lista sprawdzająca kwalifikacje](http://rpo.dolnyslask.pl/wp-content/uploads/2017/01/Lista_sprawdzajaca_kwalifikacje.pdf)
- [Podstawowe informacje dotyczące uzyskiwania kwalifikacji](http://rpo.dolnyslask.pl/wp-content/uploads/2017/01/Podstawowe-informacje-dotyczące-uzyskiwania-kwalifikacji-w-ramach-projektów-z-EFS.pdf) [w ramach projektów z EFS](http://rpo.dolnyslask.pl/wp-content/uploads/2017/01/Podstawowe-informacje-dotyczące-uzyskiwania-kwalifikacji-w-ramach-projektów-z-EFS.pdf)

# **Komunikaty i wyjaśnienia**

[Zmiany w Regulaminie konkursu dla Działania 10.2](http://rpo.dolnyslask.pl/?p=28241)

### **Często zadawane pytania i odpowiedzi**

- [FAQ\\_24.02.2017](http://rpo.dolnyslask.pl/wp-content/uploads/2017/01/FAQ_24.02.2017.docx)
- $FAO$  10.2 15.02.2017
- [FAQ 10.2 14.02.2017](http://rpo.dolnyslask.pl/wp-content/uploads/2017/01/FAQ-10.2-14.02.2017.docx)

#### **Materiały dodatkowe**

- [prezentacja ZIT AW 10.2.4 09.02.2017](http://rpo.dolnyslask.pl/wp-content/uploads/2017/02/prezentacja-ZIT-AW-10.2.4-09.02.2017.pptx)
- prezentacja ocena i błędy 10.2 ZIT 9.02.17
- Prezentacja 10.2.3 2017 ZIT AJ
- [Podstawowe informacje dot. naboru wniosków o](http://rpo.dolnyslask.pl/wp-content/uploads/2017/02/Podstawowe-informacje-dot.-naboru-wniosk%C3%B3w-o-dofinansowanie-w-trybie-konkursowym1.pptx) [dofinansowanie w trybie konkursowym](http://rpo.dolnyslask.pl/wp-content/uploads/2017/02/Podstawowe-informacje-dot.-naboru-wniosk%C3%B3w-o-dofinansowanie-w-trybie-konkursowym1.pptx)
- [10.2.2\\_2017](http://rpo.dolnyslask.pl/wp-content/uploads/2017/01/10.2.2_2017.pptx)
- $-0zN$  02.2017